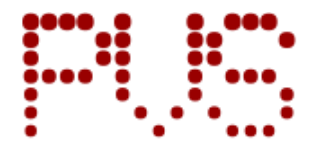

# Agile Construction of Data Science DSLs (Tool Demo)

RUPRECHT-KARLS-UNIVERSITÄT **HEIDELBERG** 

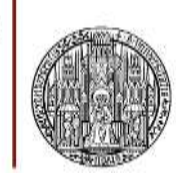

Artur Andrzejak, Kevin Kiefer, Diego Costa, Oliver Wenz

Heidelberg University http://pvs.ifi.uni-heidelberg.de/

#### DOMAIN SPECIFIC LANGUAGES: BLESSINGS AND CURSES

## Disadvantages of (External) DSLs

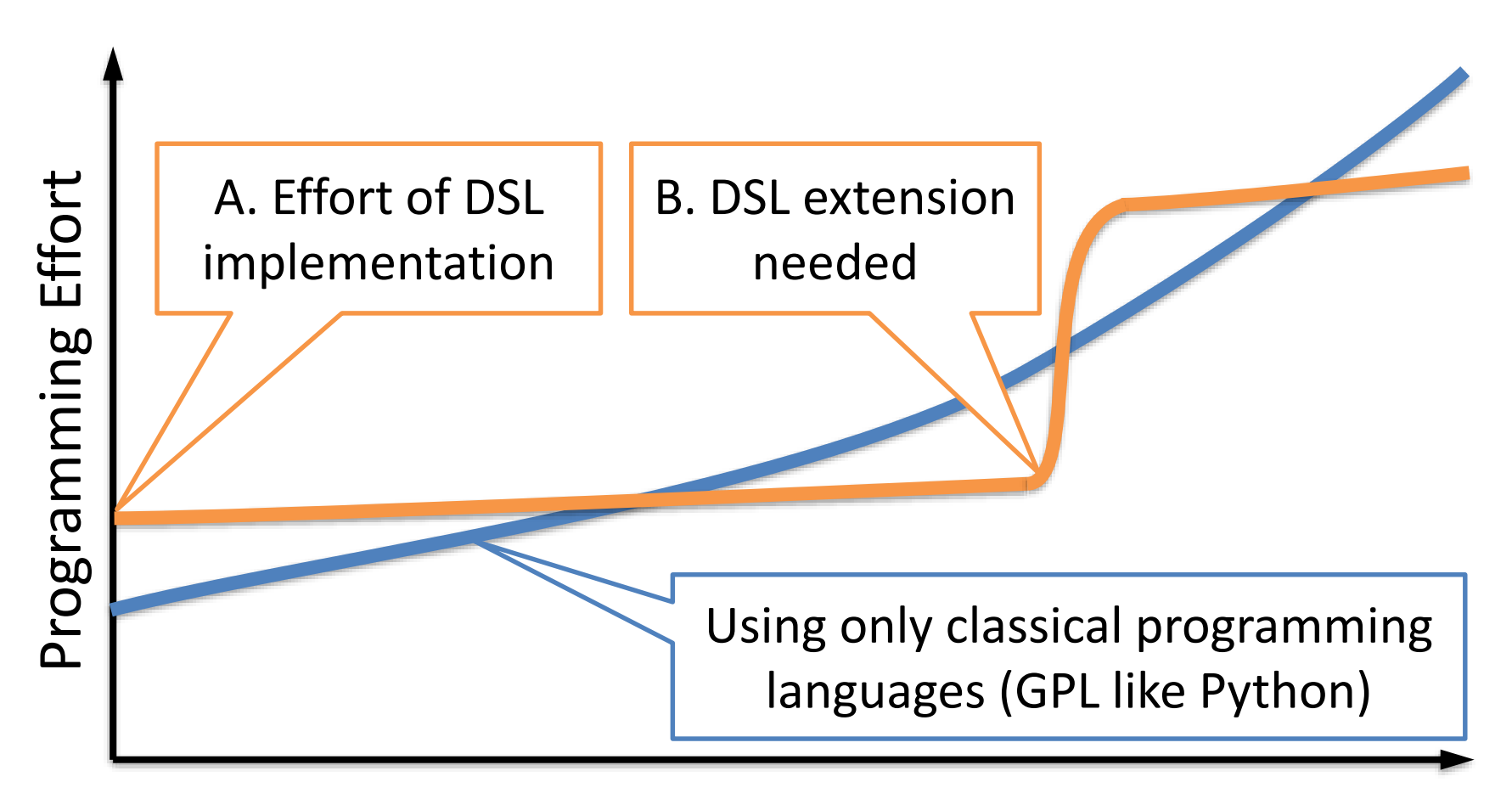

Project Complexity

### Ideal DSL Engineering

Solution Postulates:

- A. Low initial "price" for implementing a DSL
- B. No extra overhead for tasks outside DSLs
- C. Integration with existing code base
- D. Support for common IDEs / editors

#### TOOL NLDSL: KEY CONCEPTS

### Tool NLDSL: Overall Architecture

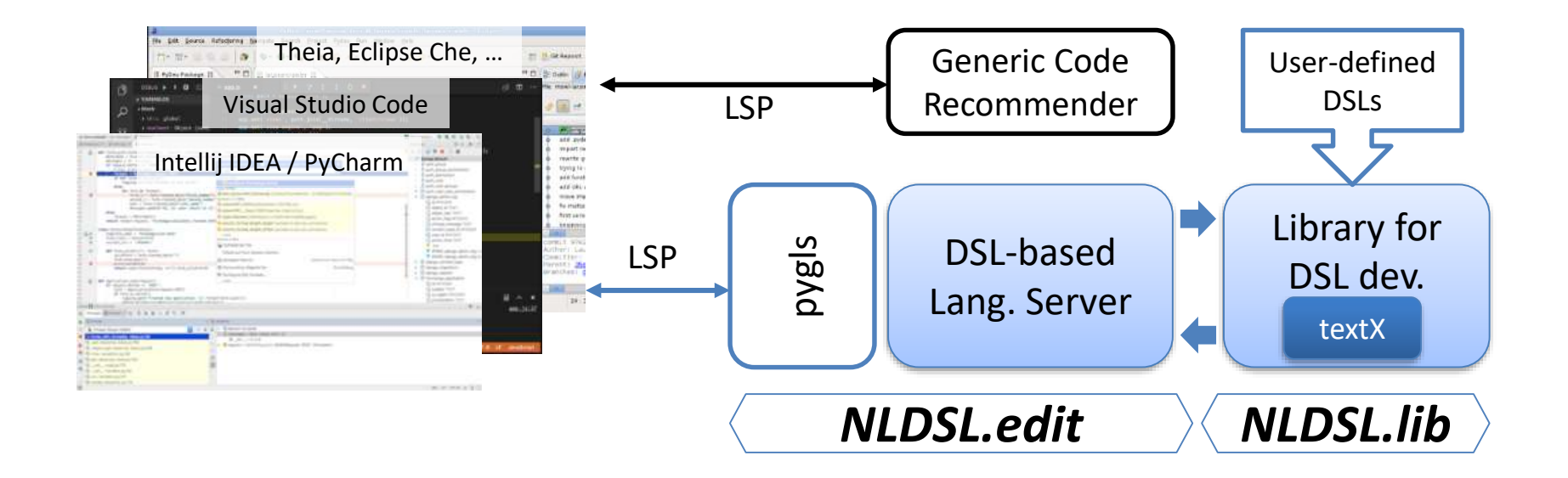

- Our tool NLDSL consists of:
- A library \*.lib for implementing pipeline-oriented DSLs
- An environment \*.edit for DSL editing and in-editor code generation for IDEs supporting LSP

## D. Support for common IDEs / editors

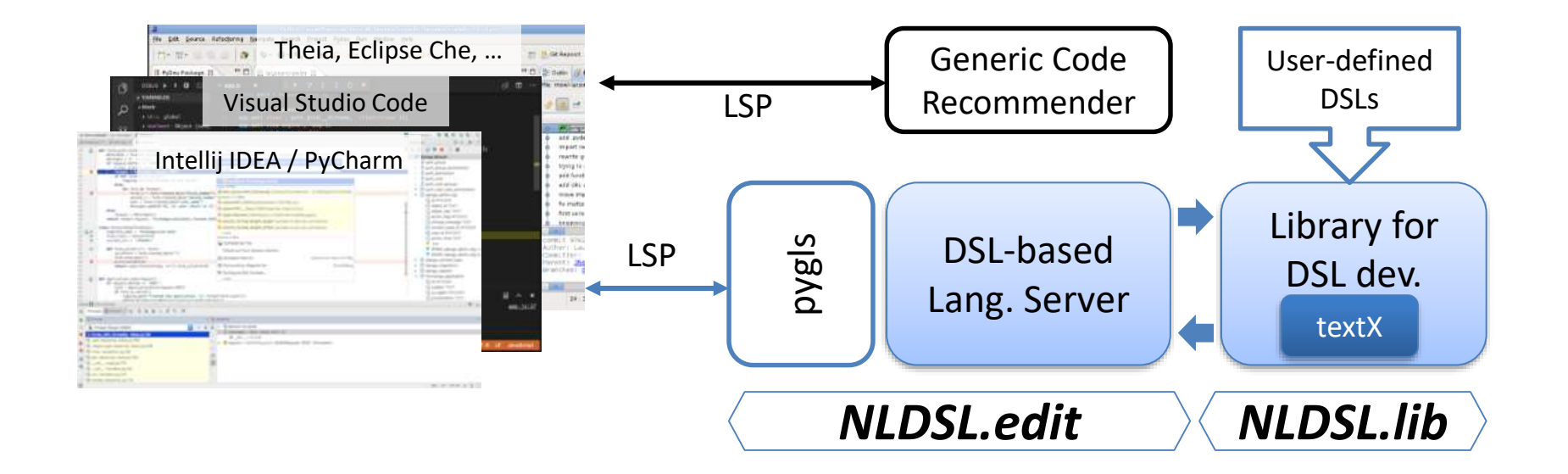

- Our tool uses a Language Server Protocol (LSP)
	- Separates editor "frontend" from services (completion, lint, …)

### Development Phases with External DSLs

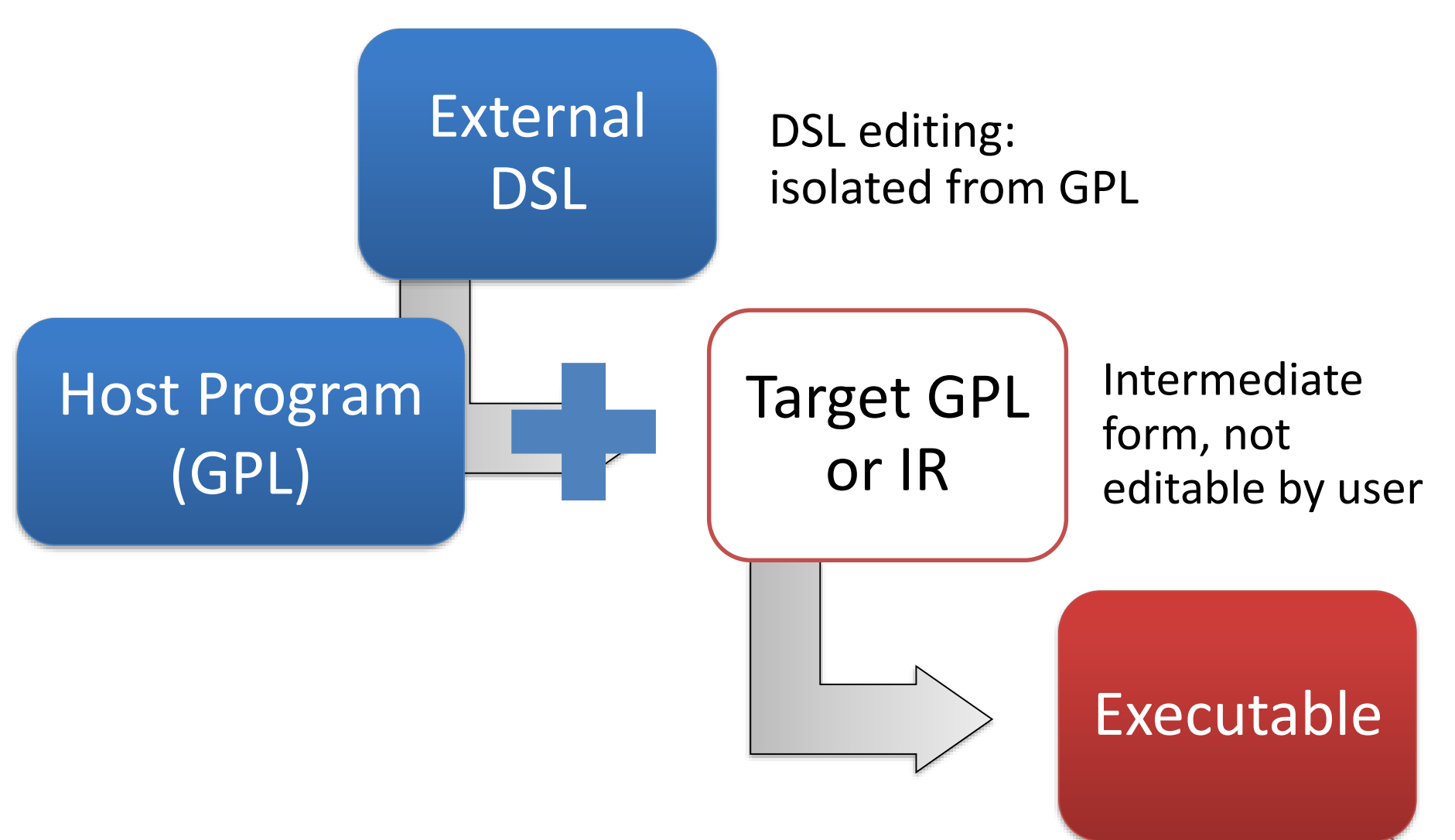

### B: No Overhead for Tasks Outside DSLs

- GPL code is generated on-demand during editing
- User enters DSL code in comments, assisted by editor

```
File
            Edit
                  Selection
                              Task
                                     View
                                            Help
                                            \bullet datawrangling nidsi pandas1.py \times \bullet scratchpad.py \times\bullet datawrangling nidsi pandas5.py \timesFiles
                 import pandas as pd
                 ## target_code = spark
\ddot{\overline{\sigma}}3
                 ## df = load from '../data/cal housing.data' as
                 df = spark.read.format('csv').load('../data/cal housing.data')5.
            6
                 ## on df | select columns 'population' | show |
            8
                                                          \Box df.select(['population']).show()
            9
                                                          Show schema
           10
                                                          ۳۱
```
#### C. Integration with existing code base

- Final code is pure GPL (Python) code
- DSL in comments only, no dependencies on tool/DSL

Outline

```
Edit
                Selection
                                View
                                       Help
     File
                          Task
                                      \bullet datawrangling nidsi pandas1.py \times \bullet scratchpad.py \times \bullet internal function N
    \bullet datawrangling nidsi pandas5.py \timesFiles
               ## on df | select columns 'population', 'totalBedRooms' | head 10 | show
高
               print(df[['population', 'totalBedRooms']].head(10))
         10
               ## on df | group by 'housingMedianAge' apply count | sort by 'housingMedianAge' descend
         11
               print(df.groupby(f'housingMedianAge']).count().sort values(f'housingMedianAge'], axis='
         12
               ## on df | append column df.totalRooms / df.households as 'roomsPerHousehold'
         14
               df.assign(**{'roomsPerHousehold': df.apply(lambda row: row.totalRooms / row.households,
               ## on df | append column df.population / df.households as 'populationPerHousehold'
         16<sub>2</sub>df.assign(**{'populationPerHousehold': df.apply(lambda row: row.population / row.househ
         18
               ## on df | show
         19
               print(df)20
               ## on df | describe |
         21
                                       show
         22print(df.describe())
```
## A. Low Effort for Implementing a DSL

- We created a framework for fast creation of families of DSLs (not only for data science)
- DSL families: syntax based on fluent API

Two ways of implementing/extending DSL

- 1. Fast creation/updates of core DSL operations
- 2. Instant extensions during editing by DSL users

### A. Low Effort for Implementing a DSL

- We focus on family of constrained DSLs which model chains or pipelines of operations (similar to "fluent API" syntax)
- A compact implementation as a set of Python functions which bundle together DSL syntax description and code generation.
- We allow defining DSL-level functions as ad-hoc DSL extensions

### Fluent API

- Fluent API:
	- Object oriented APIs based on method chaining
	- Popular due to higher readability of the source code
- Supported DSL syntax:

– **Object** | **Op1** | **Op2** | **Op3** | …

• Maps to GPLs/libs in data science, e.g. Pandas **wine**.**rename**(columns={"color\_intensity": "ci"})  $\Delta$ .assign(color filter=lambda x: np.where( $(x.h > 1)$ , 1, 0)) .**query**("alcohol  $> 14$  and color filter ==  $1"$ )

### Implementing DSL Operations

- Each DSL element implemented as a Python method
	- Python docs: specify DSL syntax + parameters
	- Python code: generating target code

```
gb\_doc = """Grammar:group by $columns[$col] apply $aggregation
   aggregation := { min, max, sum, avg, mean, count }
Type:
  Operation
11.11.11
Qgrammar(gb_doc)def group_by(code, args):
   cols = list_to_string(args["columns"])
   return code + ".groupby(\{\}).\{\}()".format(cols,
       args["aggregation"])
```
PandasCodeGenerator.register\_function(group\_by)

#### Instant DSL Extensions

- Example of a new DSL command:
	- Divide a column by another column in the dataframe
- Rule definition:

#\$ **div columns** \$col1 \$col2 **as** \$res = append column \$col1 / \$col2 as \$res

• Rule usage (same file) ## on df | **div columns** df.totalRooms df.households **as** 'roomsPerHousehold'

df.assign(\*\*{'roomsPerHousehold': df.apply(lambda row: row.totalRooms / row.households, axis=1).values})

### Proof of Concept: Data Science DSLs

One DSL, multiple targets

- DSL for dataframe operations (~ SQL)
- Targets: Pandas, Spark

Other DSLs:

- Visualization: seaborn
- Deep learning: Keras, TF

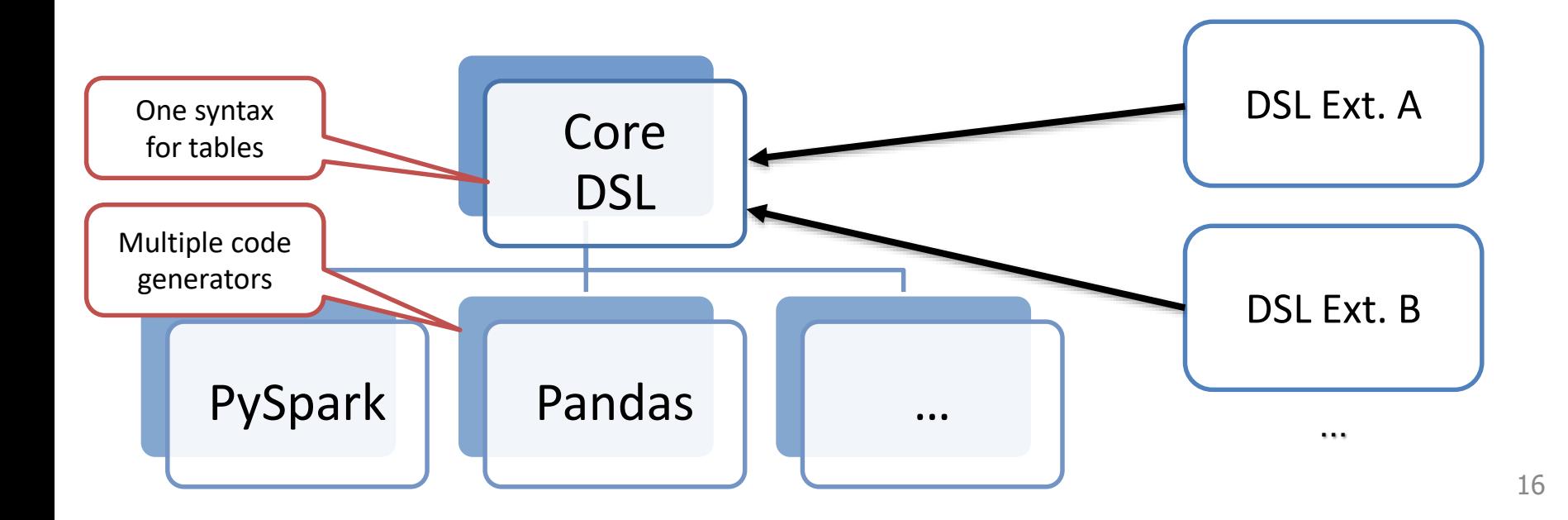

#### TOOL NLDSL: DEMO

### Examples (PySpark) and Demo

```
## start session named "Example"
```
spark = SparkSession.builder("Example").getOrCreate()

```
## df = load from '../data/cal housing.data' as csv
df = spark.read.csv('../data/cal_housing.data')
```

```
## largeDelay = df | select cols carrier, flight, arr_delay | select_rows
"arr_delay" > 20
largeDelay = df.select(carrier, flight, arr_delay).filter( col("arr_delay") > 20)
```

```
## on largeDelay | show
largeDelay.show()
```
## Tool Availability

- Online editor (Theia) at<http://129.206.61.41:3000/>
- Demo outline: http://bit.ly/GPCEdemoNLDSL
- NLDSL.lib for DSL implementations:
	- GitLab: <https://gitlab.com/Einhornstyle/nldsl>
	- Docs: <https://einhornstyle.gitlab.io/nldsl/>
	- PyPI package: <https://pypi.org/project/nldsl/>
		- pip install nldsl
- Coming soon: Visual Studio Code extension

# Thank you. QUESTIONS ARE WELCOME!

Contact: Email: artur@uni-hd.de WWW: pvs.ifi.uni-heidelberg.de Web search: "PVS Heidelberg"